# Package 'bfw'

November 25, 2019

<span id="page-0-0"></span>Version 0.4.1

Date 2019-11-24

Title Bayesian Framework for Computational Modeling

Maintainer Øystein Olav Skaar <br/>bayesianfw@gmail.com>

URL <https://github.com/oeysan/bfw/>

BugReports <https://github.com/oeysan/bfw/issues/>

Description Derived from the work of Kruschke (2015, <ISBN:9780124058880>), the present package aims to provide a framework for conducting Bayesian analysis using Markov chain Monte Carlo (MCMC) sampling utilizing the Just Another Gibbs Sampler ('JAGS', Plummer, 2003, <http://mcmc-jags.sourceforge.net/>). The initial version includes several modules for conducting Bayesian equivalents of chi-squared tests, analysis of variance (ANOVA), multiple (hierarchical) regression, softmax regression, and for fitting data (e.g., structural equation modeling).

SystemRequirements JAGS >=4.3.0 <http://mcmc-jags.sourceforge.net/>, Java JDK >=1.4 <https://www.java.com/en/download/manual.jsp>

**Depends** R  $(>= 3.5.0)$ ,

**Imports** coda ( $>= 0.19-1$ ), MASS ( $>= 7.3-47$ ), runjags ( $>= 2.0.4-2$ )

**Suggests** covr  $(>= 3.1.0)$ , circlize  $(>= 0.4.4)$ , data.table  $(>= 1.12.2)$ , dplyr ( $>= 0.7.7$ ), ggplot2 ( $>= 2.2.1$ ), knitr ( $>= 1.20$ ), lavaan  $(>= 0.6-1)$ , magrittr  $(>= 1.5)$ , officer  $(>= 0.3.1)$ , plyr  $(>= 0.6-1)$ 1.8.4), png ( $> = 0.1$ -7), psych ( $> = 1.7.8$ ), rmarkdown ( $> = 1.10$ ), rvg ( $> = 0.1.9$ ), scales ( $> = 0.5.0$ ), testthat ( $> = 2.0.0$ )

License MIT + file LICENSE

Encoding UTF-8

LazyData true

RoxygenNote 7.0.0

VignetteBuilder knitr

NeedsCompilation no

Author Øystein Olav Skaar [aut, cre]

Repository CRAN Date/Publication 2019-11-25 09:20:10 UTC

# R topics documented:

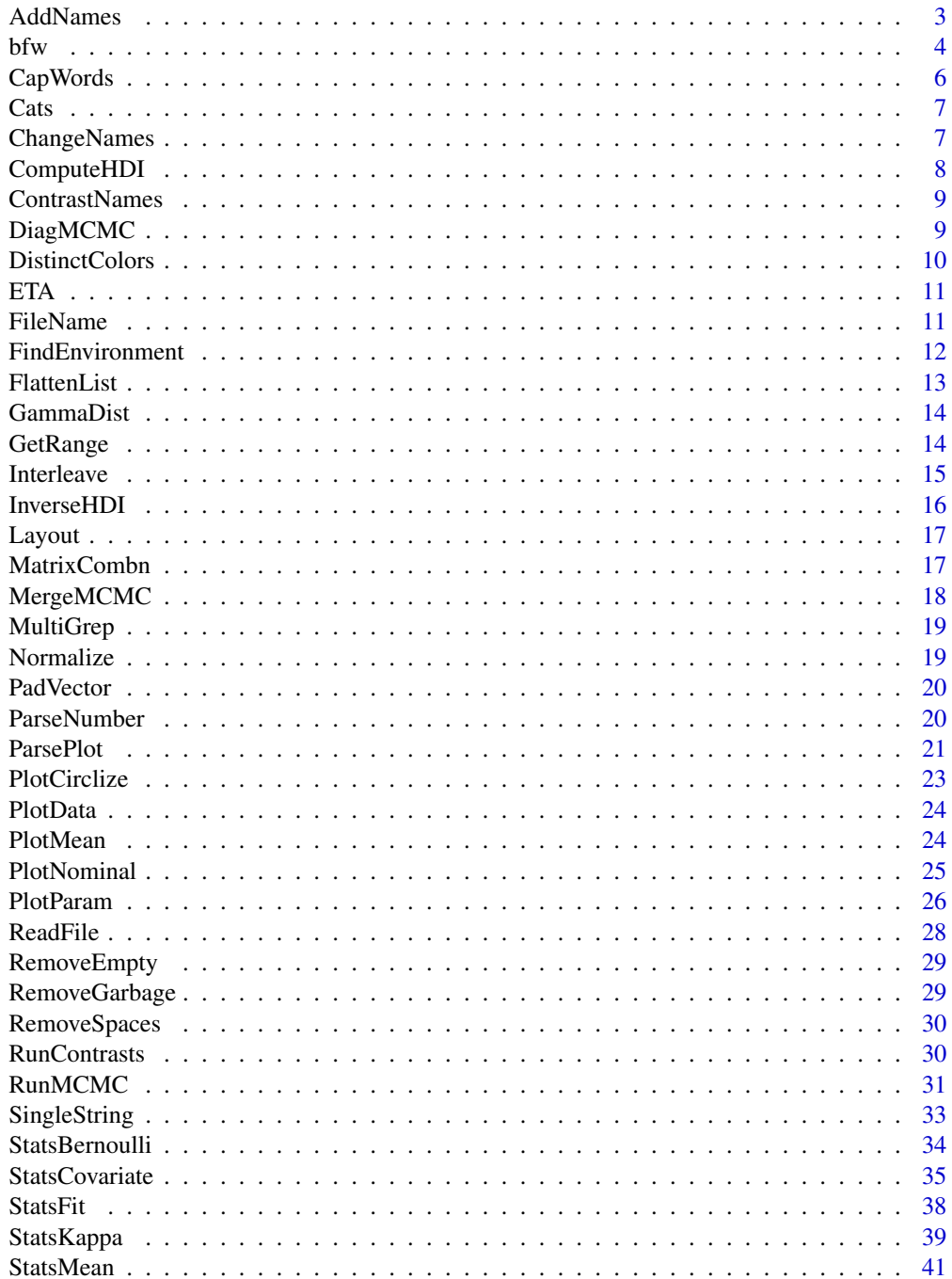

#### <span id="page-2-0"></span>AddNames 3

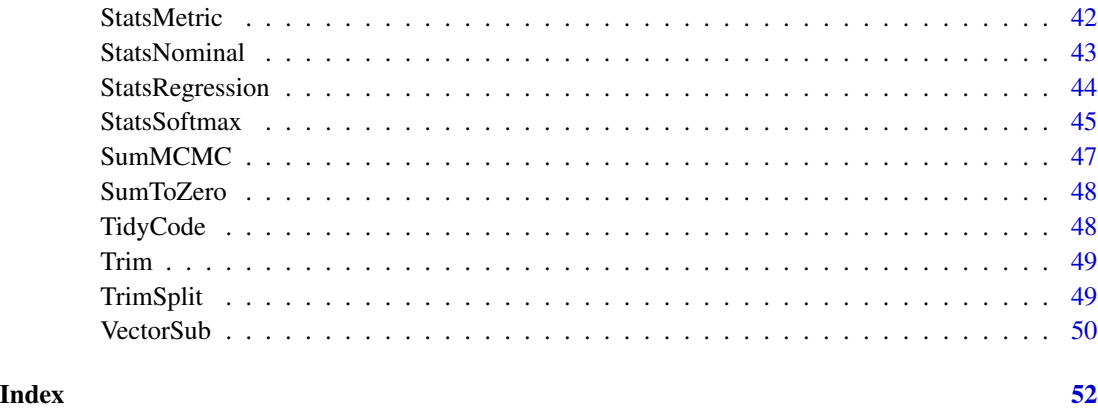

AddNames *Add Names*

#### Description

Add names to columns from naming list

#### Usage

```
AddNames(
  par,
  job.names,
  job.group = NULL,
  keep.par = TRUE,
  names.only = FALSE,
  ...
\mathcal{L}
```
#### Arguments

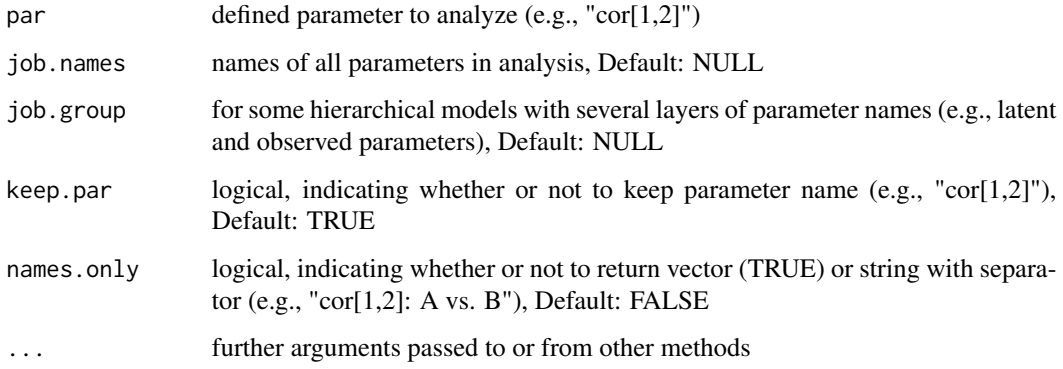

#### Examples

```
par \leq "cor[1,2]"
job.names \leq \leq \leq \leq \leq \leq \leq \leq \leq \leq \leq \leq \leq \leq \leq \leq \leq \leq \leq \leq \leq \leq \leq \leq \leq \leq \leq \leq \leq \leq \leq \leq \leq \leq \leq AddNames(par, job.names, keep.par = TRUE)
# [1] "cor[1,2]: A vs. B"
AddNames(par, job.names, keep.par = FALSE)
# [1] "A vs. B"
AddNames(par, job.names, names.only = TRUE)
# [1] "A" "B"
```
bfw *Settings*

#### Description

main settings for bfw

```
bfw(
  job.title = NULL,
  job.group = NULL,
  jags.model,
  jags.seed = NULL,
  jags.method = NULL,
  jags.chains = NULL,
  custom.function = NULL,
  custom.model = NULL,
  params = NULL,
  saved.steps = 10000,
  thinned.steps = 1,
  adapt.steps = NULL,
  burnin.steps = NULL,
  initial.list = list(),
  custom.name = NULL,
  project.name = "Project",
  project.dir = "Results/",
  project.data = NULL,
  time.stamp = TRUE,
  save.data = FALSE,
  data.set = "AllData",
  data.format = "csv",raw.data = FALSE,
  run.robust = FALSE,
  merge.MCMC = FALSE,
  run.diag = FALSE,sep = ","
```
<span id="page-3-0"></span>

```
silent = FALSE,
...
\big)
```
### Arguments

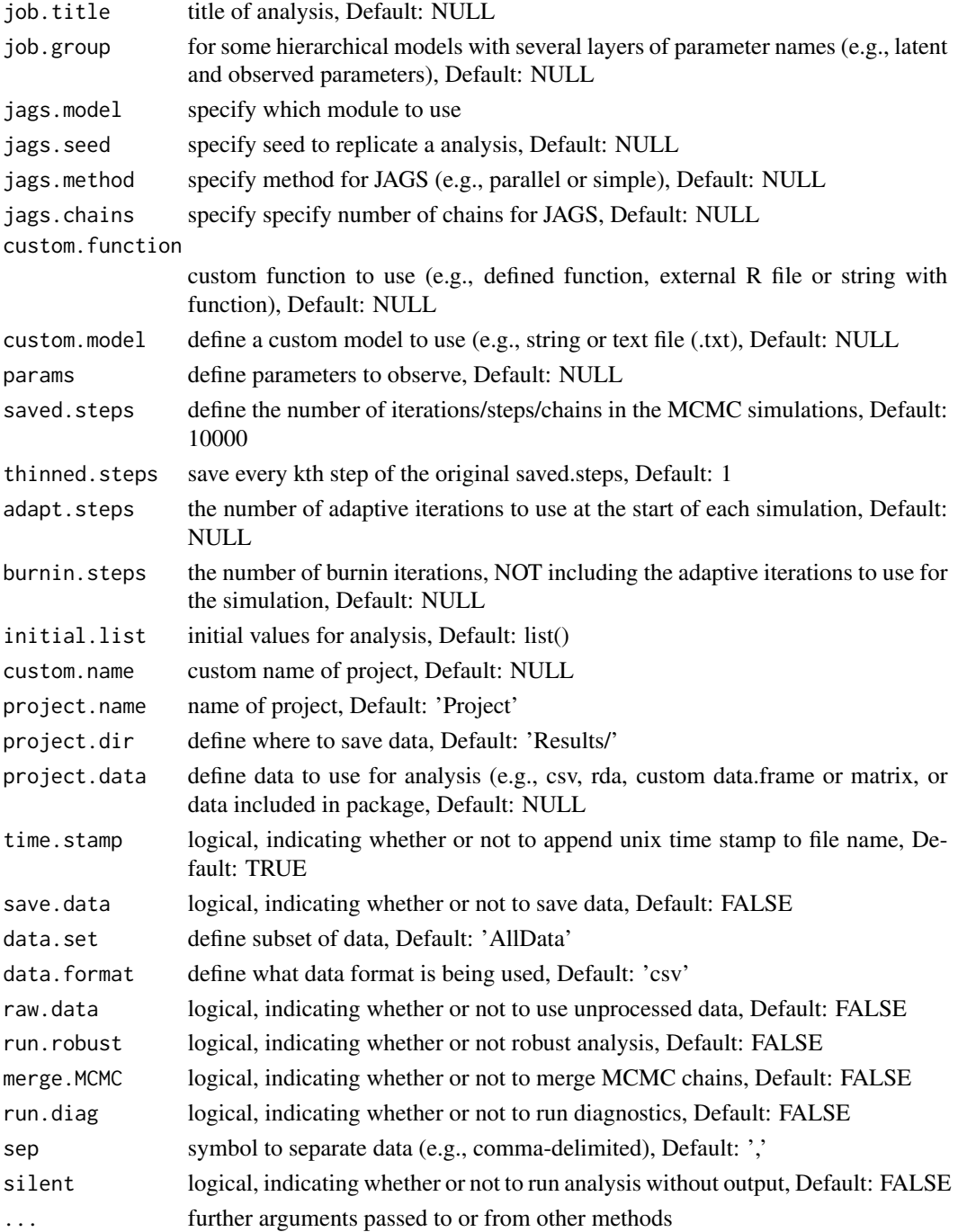

 $b f w$  5

#### <span id="page-5-0"></span>Details

Settings act like the main framework for bfw, connecting function, model and JAGS.

#### Value

data from MCMC [RunMCMC](#page-30-1)

#### See Also

[head](#page-0-0),[modifyList](#page-0-0),[capture.output](#page-0-0)

CapWords *Capitalize Words*

#### Description

capitalize the first letter in each words in a string

#### Usage

```
CapWords(s, strict = FALSE)
```
#### Arguments

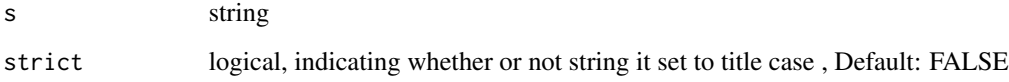

#### Value

returns capitalized string

```
CapWords("example eXAMPLE", FALSE)
# [1] "Example EXAMPLE"
CapWords("example eXAMPLE", TRUE)
# [1] "Example Example"
```
<span id="page-6-0"></span>

#### Description

Shamelessly adapted from Field (2017).

#### Usage

Cats

#### Format

A data frame with 2000 rows and 4 variables:

Reward integer Food or Affection

Dance integer Yes or No

Alignment integer Good or Evil

Ratings double Cats rate their owners (average of multiple seven-point Likert-type scale (1 = Hate  $\ldots$  7 = Love)

#### Details

Example data for BFW

ChangeNames *Change Names*

#### Description

Change names, colnames or rownames of single items or a list of items

```
ChangeNames(
  x,
  names,
  single.items = FALSE,
  row.names = FALSE,
 param = NULL,
 where = NULL,
  environment = NULL
)
```
#### <span id="page-7-0"></span>Arguments

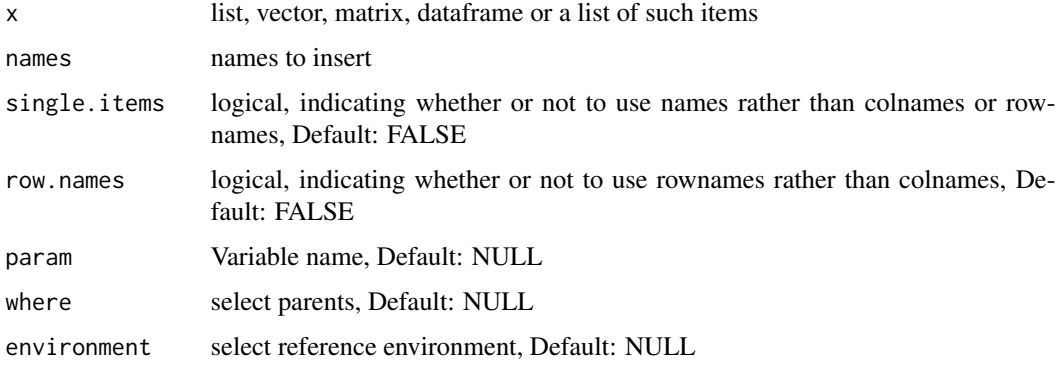

#### Value

returns Named items # ABC <- c("1","2","3") # "1" "2" "3" # ChangeNames(ABC, names =  $c("A", "B", "C")$ , single.items = TRUE) # A B C # "1" "2" "3"

ComputeHDI *Compute HDI*

#### Description

Compute highest density interval (HDI) from posterior output

#### Usage

```
ComputeHDI(data, credible.region)
```
#### Arguments

data data to compute HDI from

```
credible.region
```
summarize uncertainty by defining a region of most credible values (e.g., 95 percent of the distribution), Default: 0.95

#### Details

values within the HDI have higher probability density than values outside the HDI, and the values inside the HDI have a total probability equal to the credible region (e.g., 95 percent).

#### Value

Return HDI

#### <span id="page-8-0"></span>ContrastNames 9

#### Examples

```
set.seed(1)
data <-rnorm(100,0,1)
credible.region <- 0.95
ComputeHDI(data,credible.region)
# HDIlo HDIhi
# -1.99 1.60
```
ContrastNames *Contrast Names*

#### Description

utilize the AddNames function to create contrast names

#### Usage

ContrastNames(items, job.names, col.names)

#### Arguments

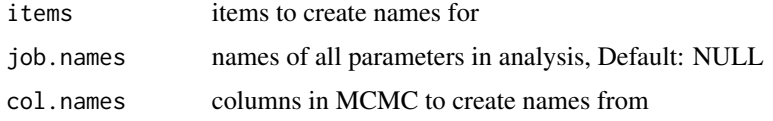

DiagMCMC *Diagnose MCMC*

#### Description

MCMC convergence diagnostics

```
DiagMCMC(
  data.MCMC,
 par.name,
  job.names,
  job.group,
  credible.region = 0.95,
 monochrome = TRUE,
 plot.colors = c("#495054", "#e3e8ea")
\mathcal{E}
```
#### Arguments

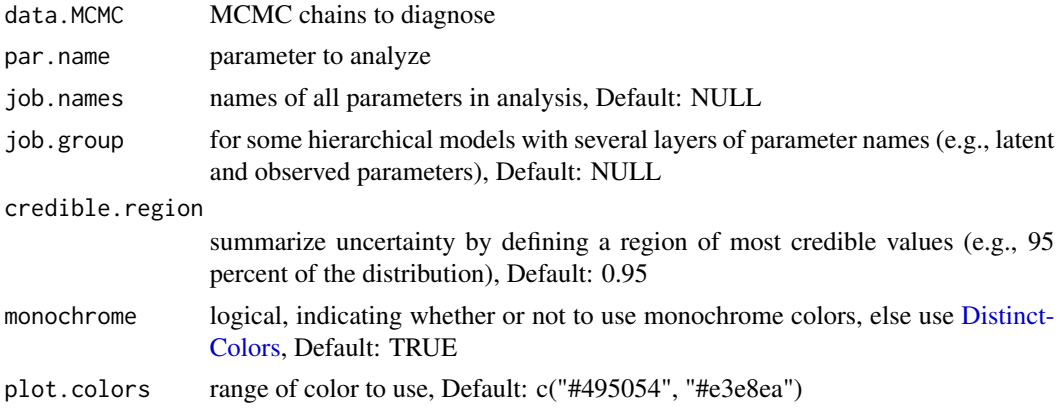

#### Value

list of diagnostic plots

#### See Also

[dev.new](#page-0-0),[colorRampPalette](#page-0-0),[recordPlot](#page-0-0),[graphics.off](#page-0-0),[dev.list](#page-0-0),[dev.off](#page-0-0) [par](#page-0-0),[layout](#page-0-0),[plot.new](#page-0-0),[matplot](#page-0-0),[abline](#page-0-0),[text](#page-0-0) [traceplot](#page-0-0),[gelman.plot](#page-0-0),[effectiveSize](#page-0-0) [sd](#page-0-0),[acf](#page-0-0),[density](#page-0-0)

<span id="page-9-1"></span>DistinctColors *Distinct Colors*

#### Description

create vector containing Hex color codes

#### Usage

DistinctColors(range, random = FALSE)

#### Arguments

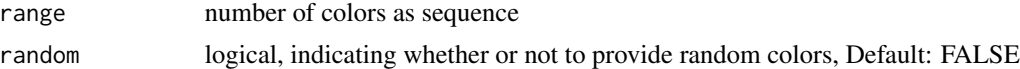

```
DistinctColors(1:3)
# [1] "#FFFF00" "#1CE6FF" "#FF34FF"
set.seed(1)
DistinctColors(1:3, TRUE)
# [1] "#575329" "#CB7E98" "#D86A78"
```
<span id="page-9-0"></span>

<span id="page-10-0"></span>ETA *ETA*

#### Description

Print estimated time for arrival (ETA)

#### Usage

ETA(start.time, i, total, results = NULL)

#### Arguments

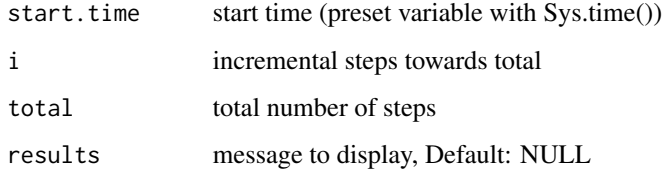

#### See Also

[flush.console](#page-0-0)

FileName *File Name*

#### Description

simple function to construct a file name for data

```
FileName(
 project = "Project",
 subset = NULL,type = NULL,
 name = NULL,
 unix = TRUE,...
)
```
#### <span id="page-11-0"></span>Arguments

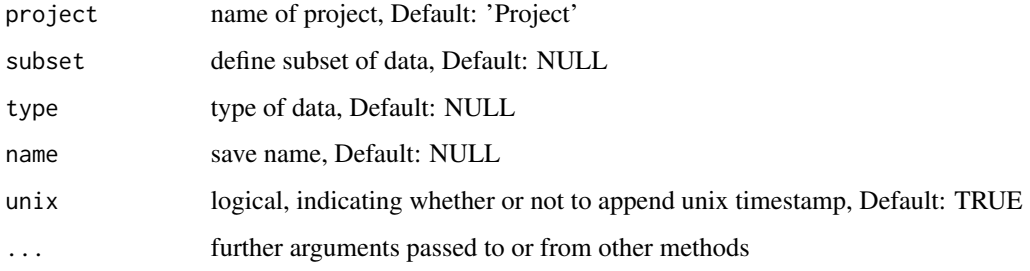

#### Examples

```
FileName()
# [1] "Project-Name-1528834963"
FileName(project = "Project" ,
       subset = "subset" ,
       type = "longitudinal" ,
       name = "cheese",unix = FALSE)# [1] "Projectsubset-longitudinal-cheese"
```
FindEnvironment *Find Environment*

#### Description

Find the environment of a selected variable.

#### Usage

 $FindEnvironment(x, where = NULL)$ 

#### Arguments

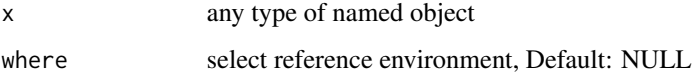

#### Value

returns Found environment, Default: R\_GlobalEnv.

<span id="page-12-0"></span>FlattenList *Flatten List*

#### Description

flatten a nested list into a single list

#### Usage

```
FlattenList(li, rm.duplicated = TRUE, unname.li = TRUE, rm.empty = TRUE)
```
#### Arguments

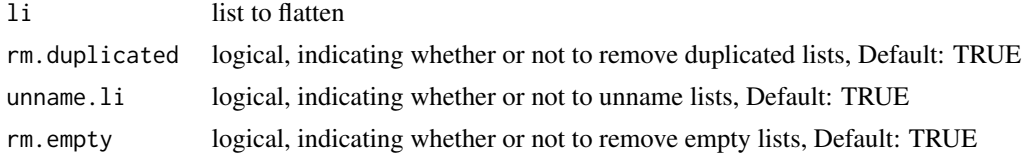

```
li <- list(LETTERS[1:3],
           list(letters[1:3],
                list(LETTERS[4:6])),
           DEF = letters[4:6],LETTERS[1:3],
           list() # Emtpy list
\mathcal{L}print(li)
# [[1]]
# [1] "A" "B" "C"
#
# [[2]]
# [[2]][[1]]
# [1] "a" "b" "c"
#
# [[2]][[2]]
# [[2]][[2]][[1]]
# [1] "D" "E" "F"
#
#
#
# $DEF
# [1] "d" "e" "f"
#
# [[4]]
# [1] "A" "B" "C"
#
# [[5]]
# list()
```

```
FlattenList(li)
# [[1]]
# [1] "A" "B" "C"
#
# [[2]]
# [1] "a" "b" "c"
#
# [[3]]
# [1] "D" "E" "F"
#
# [[4]]
# [1] "d" "e" "f"
```
GammaDist *Gamma Distribution*

#### Description

compute gamma distribution (shape and rate) from mode and standard deviation

#### Usage

GammaDist(mode, sd)

#### Arguments

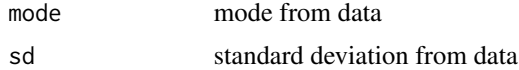

#### Examples

```
GammaDist(1,0.5)
# $shape
# [1] 5.828427
# $rate
# [1] 4.828427
```
GetRange *Get Range*

#### Description

simple function to extract columns from data frame

#### Usage

GetRange(var, range = 1:8, df)

<span id="page-13-0"></span>

#### <span id="page-14-0"></span>Interleave 15

#### Arguments

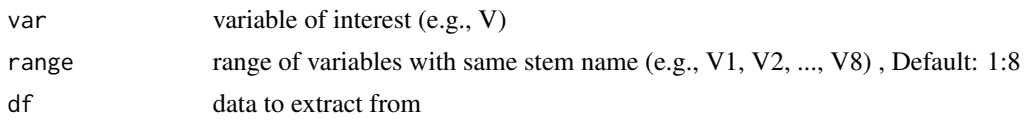

#### Examples

```
data <- as.data.frame(matrix(1:80,ncol=8))
GetRange("V", c(1,4), data)
# V1 V4
# 1 1 31
# 2 2 32
# 3 3 33
# 4 4 34
# 5 5 35
# 6 6 36
# 7 7 37
# 8 8 38
# 9 9 39
# 10 10 40
```
Interleave *Interleave*

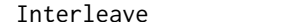

#### Description

mix vectors by alternating between them

#### Usage

Interleave(a, b)

#### Arguments

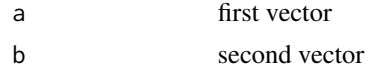

#### Value

mixed vector

```
a \leftarrow 1:3b <- LETTERS[1:3]
Interleave(a,b)
# [1] "1" "A" "2" "B" "3" "C"
```
<span id="page-15-0"></span>

#### Description

Compute inverse cumulative density function of the distribution

#### Usage

```
InverseHDI(
 beta,
 shape1,
  shape2,
 credible.region = 0.95,
  tolerance = 0.00000001
)
```
#### Arguments

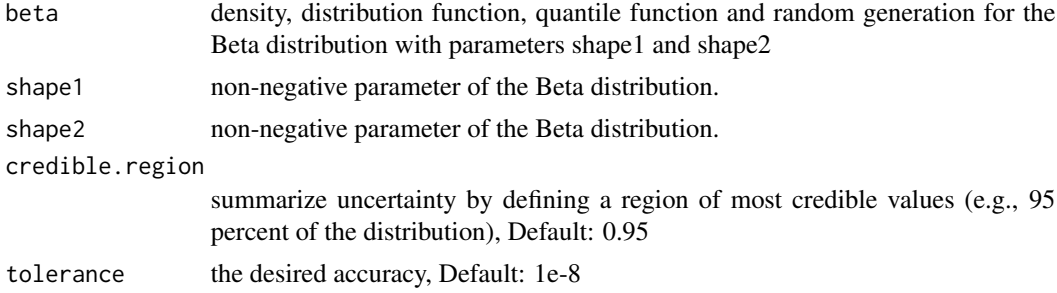

#### Details

values within the HDI have higher probability density than values outside the HDI, and the values inside the HDI have a total probability equal to the credible region (e.g., 95 percent).

#### Value

Return HDI

#### See Also

[Beta](#page-0-0),[optimize](#page-0-0)

```
InverseHDI( qbeta , 554 , 149 )
# HDIlo HDIhi
# 0.758 0.818
```
<span id="page-16-0"></span>Layout *Layout*

#### Description

collection of layout sizes

#### Usage

Layout( $x = "a4", \text{ layout.inverse} = FALSE$ )

#### Arguments

x type of layout, Default: 'a4' layout.inverse logical, indicating whether or not to inverse layout (e.g., landscape) , Default: FALSE

#### Value

width and height of select medium

#### Examples

Layout() # [1] 8.3 11.7

MatrixCombn *Matrix Combinations*

#### Description

Create matrices from combinations of columns

```
MatrixCombn(
  matrix,
  first.stem,
  last.stem = NULL,
  q.levels,
  rm. last = TRUE,row.means = TRUE
\mathcal{L}
```
#### <span id="page-17-0"></span>Arguments

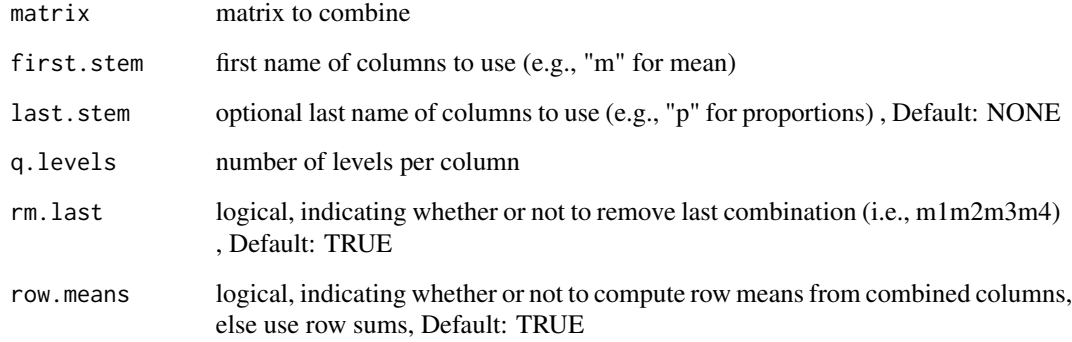

MergeMCMC *Merge MCMC*

### Description

Merge two or more MCMC simulations

#### Usage

```
MergeMCMC(pat, project.dir = "Results/", data.sets)
```
#### Arguments

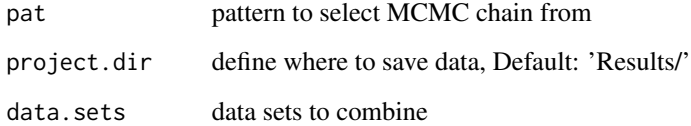

#### Value

Merged MCMC chains

#### See Also

[head](#page-0-0) [combine.mcmc](#page-0-0)

<span id="page-18-0"></span>MultiGrep *Multi Grep*

#### Description

Use multiple patterns from vector to find element in another vector, with option to remove certain patterns

#### Usage

MultiGrep(find, from, remove = NULL, value = TRUE)

#### Arguments

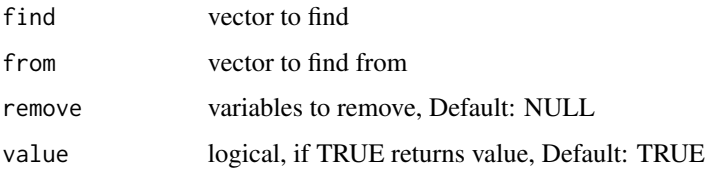

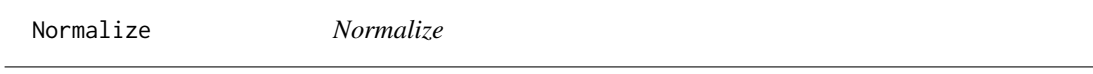

#### Description

simple function to normalize data

#### Usage

Normalize(x)

#### Arguments

x numeric vector to normalize

```
Normalize(1:10)
# [1] 0.0182 0.0364 0.0545 0.0727 0.0909
# 0.1091 0.1273 0.1455 0.1636 0.1818
```
<span id="page-19-0"></span>PadVector *Pad Vector*

#### Description

Pad a numeric vector according to the highest value

#### Usage

PadVector(v)

#### Arguments

v numeric vector to pad

#### Examples

```
PadVector(1:10)
# [1] "01" "02" "03" "04" "05" "06" "07" "08" "09" "10"
```
ParseNumber *Parse Numbers*

#### Description

simple function to extract numbers from string/vector

#### Usage

ParseNumber(x, digits = FALSE)

#### Arguments

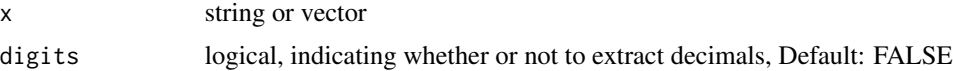

#### See Also

[na.omit](#page-0-0)

#### Examples

ParseNumber("String1WithNumbers2") # [1] 1 2

<span id="page-20-0"></span>

#### Description

Display and/or save plots

#### Usage

```
ParsePlot(
 plot.data,
 project.dir = "Results/",
 project.name = FileName(name = "Print"),
 graphic.type = "pdf",
 plot.size = "15,10",
  scaling = 100,
 plot.aspect = NULL,
 save.data = FALSE,
 vector.graphic = FALSE,
 point.size = 12,
 font.type = "serif",
 one.file = TRUE,
 ppi = 300,
 units = "in",layout = "a4",layout.inverse = FALSE,
  return.files = FALSE,
  ...
)
```
#### Arguments

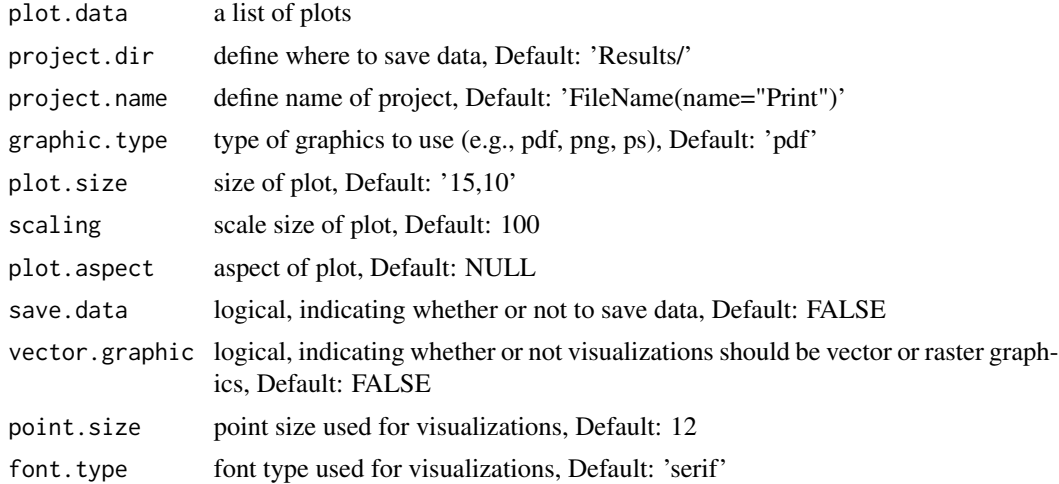

<span id="page-21-0"></span>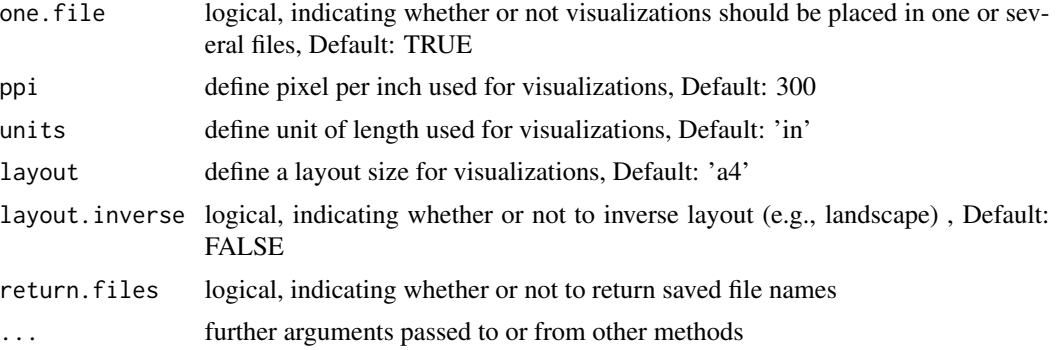

#### See Also

[dev](#page-0-0),[png](#page-0-0),[ps.options](#page-0-0),[recordPlot](#page-0-0) [head](#page-0-0) [readPNG](#page-0-0) [par](#page-0-0),[plot](#page-0-0),[rasterImage](#page-0-0) [read\\_pptx](#page-0-0),[add\\_slide](#page-0-0),[ph\\_with](#page-0-0) [dml](#page-0-0)

```
# Create three plots
plot.data <- lapply(1:3, function (i) {
  # Open new device
  grDevices::dev.new()
  # Print plot
  plot(1:i)
  # Record plot
  p <- grDevices::recordPlot()
  # Turn off graphics device drive
  grDevices::dev.off()
  return (p)
} )
# Print plots
ParsePlot(plot.data)
# Save plots as png with a4 layout and return file names
project.dir <- tempdir()
project.name <- FileName(name="Testing-Plot")
ParsePlot(plot.data,
         project.dir = project.dir,
         project.name = project.name,
         graphic.type = "png",
         save.data = TRUE,
         layout = "a4",return.files = TRUE
)
# [1] "\Temp/Project-Testing-Plot01-1528833217.png"
# [2] "\Temp/Project-Testing-Plot02-1528833217.png"
# [3] "\Temp/Project-Testing-Plot03-1528833217.png"
# Save plots as single PowerPoint (default) and return file names
project.dir <- tempdir()
project.name <- FileName(name="Testing-Plot")
```
#### <span id="page-22-0"></span>PlotCirclize 23

```
ParsePlot(plot.data,
         project.dir = project.dir,
         project.name = project.name,
         vector.graphic = FALSE,
         graphic.type = "pptx",
         layout = "pw",save.data = TRUE,
          return.files = TRUE
)
# [1] "\Temp/Project-Testing-Plot-1528833342.pptx"
```
PlotCirclize *Circlize Plot*

#### Description

Create a circlize plot

#### Usage

```
PlotCirclize(
 data,
 category.spacing = 1.2,
 category.inset = c(-0.4, 0),
 monochrome = TRUE,
 plot.colors = c("#CCCCCC", "#DEDEDE"),
 font.type = "serif"
)
```
#### Arguments

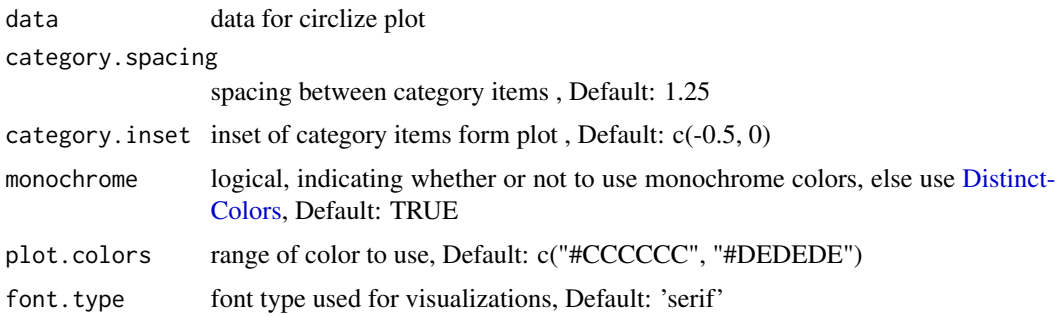

#### See Also

[dev](#page-0-0), [recordPlot](#page-0-0) [legend](#page-0-0) [circos.par](#page-0-0), [chordDiagram](#page-0-0), [circos.trackPlotRegion](#page-0-0), [circos.clear](#page-0-0)

<span id="page-23-0"></span>PlotData *Plot Data*

#### Description

Plot data as violin plot visualizing density, box plots to display HDI, whiskers to display standard deviation

#### Usage

```
PlotData(data, data.type = "Mean", ...)
```
#### Arguments

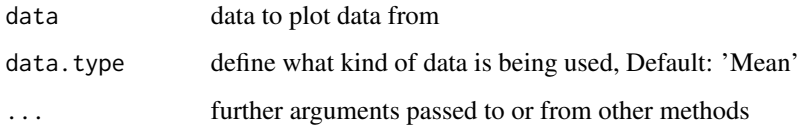

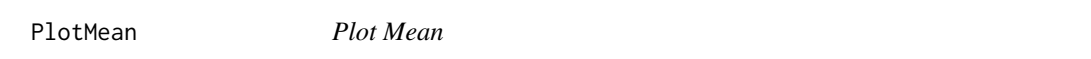

#### Description

Create a (repeated) mean plot

```
PlotMean(
  data,
  monochrome = TRUE,
  plot.colors = c("#495054", "#e3e8ea"),
  font.type = "serif",
  run.repeated = FALSE,
  run.split = FALSE,
  y.split = FALSE,ribbon.plot = TRUE,
  y.text = "Score",
  x.text = NULL,remove.x = FALSE\mathcal{L}
```
#### <span id="page-24-0"></span>PlotNominal 25

#### Arguments

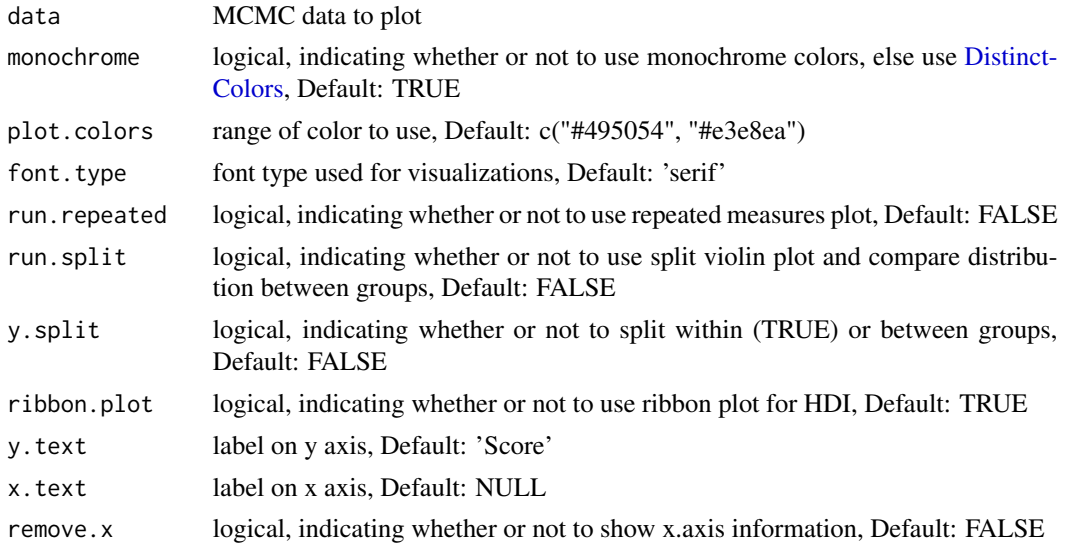

#### See Also

[ggproto](#page-0-0), [ggplot2-ggproto](#page-0-0), [aes](#page-0-0), [margin](#page-0-0), [geom\\_boxplot](#page-0-0), [geom\\_crossbar](#page-0-0), [geom\\_path](#page-0-0), [geom\\_ribbon](#page-0-0), [geom\\_violin](#page-0-0), [ggplot](#page-0-0), [scale\\_manual](#page-0-0), [scale\\_x\\_discrete](#page-0-0), [theme](#page-0-0), [layer](#page-0-0), [labs](#page-0-0) [arrange](#page-0-0), [rbind.fill](#page-0-0) [zero\\_range](#page-0-0) [grid.grob](#page-0-0), [grobName](#page-0-0), [unit](#page-0-0) [approxfun](#page-0-0) [colorRamp](#page-0-0)

PlotNominal *Plot Nominal*

#### Description

Create a nominal plot

```
PlotNominal(
 data,
 monochrome = TRUE,
 plot.colors = c("#CCCCCC", "#DEDEDE"),
  font.type = "serif",
 bar.dodge = 0.6,
 bar.alpha = 0.7,
 bar.width = 0.4,
 bar.extras.dodge = 0,
 bar.border = "black",
 bar.label = FALSE,
 bar.error = TRUE,
 use.cutoff = FALSE,
```

```
diff.cutoff = 1,q.items = NULL
\mathcal{L}
```
#### Arguments

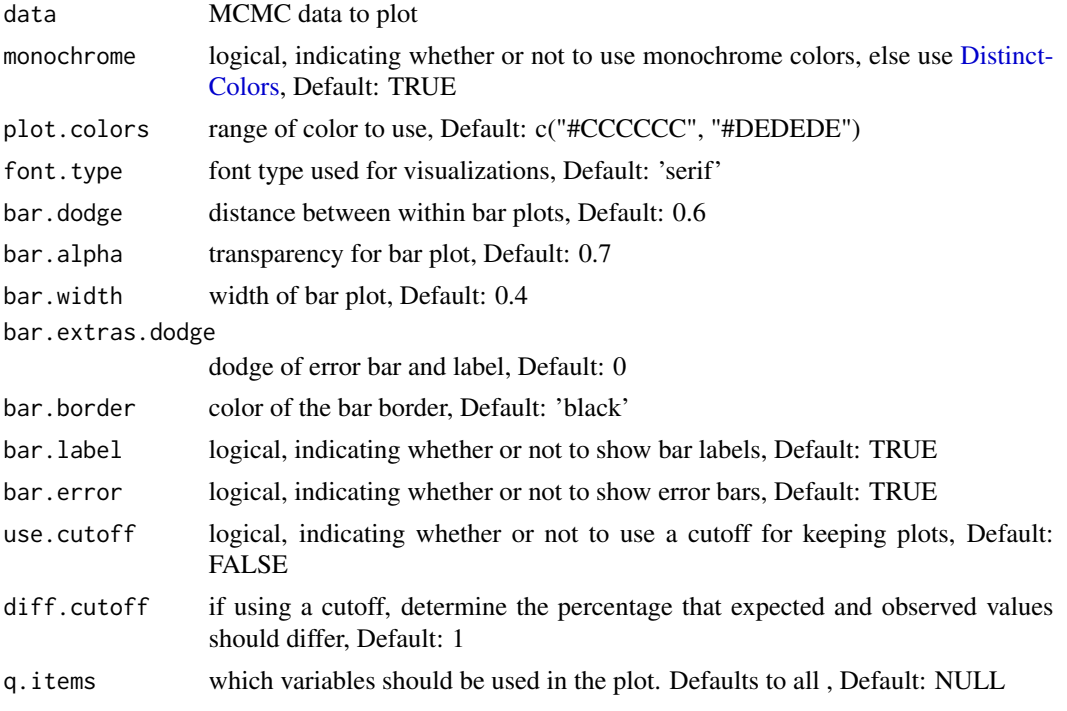

#### See Also

[aes](#page-0-0),[margin](#page-0-0),[geom\\_crossbar](#page-0-0),[ggplot](#page-0-0),[scale\\_manual](#page-0-0),[theme](#page-0-0)

PlotParam *Plot Param*

#### Description

Create a density plot with parameter values

```
PlotParam(
 data,
 param,
 ROPE = FALSE,monochrome = TRUE,
 plot.colors = c("#495054", "#e3e8ea"),
```
#### <span id="page-26-0"></span>PlotParam 27

```
font.type = "serif",font.size = 4.5,
rope.line = -0.2,
rope.tick = -0.1,
rope.label = -0.35,line.size = 0.5,
dens.zero.col = "black",
dens.mean.col = "white",
dens.median.col = "white",
dens.mode.col = "black",
dens.rope.col = "black"
```
#### Arguments

 $\mathcal{L}$ 

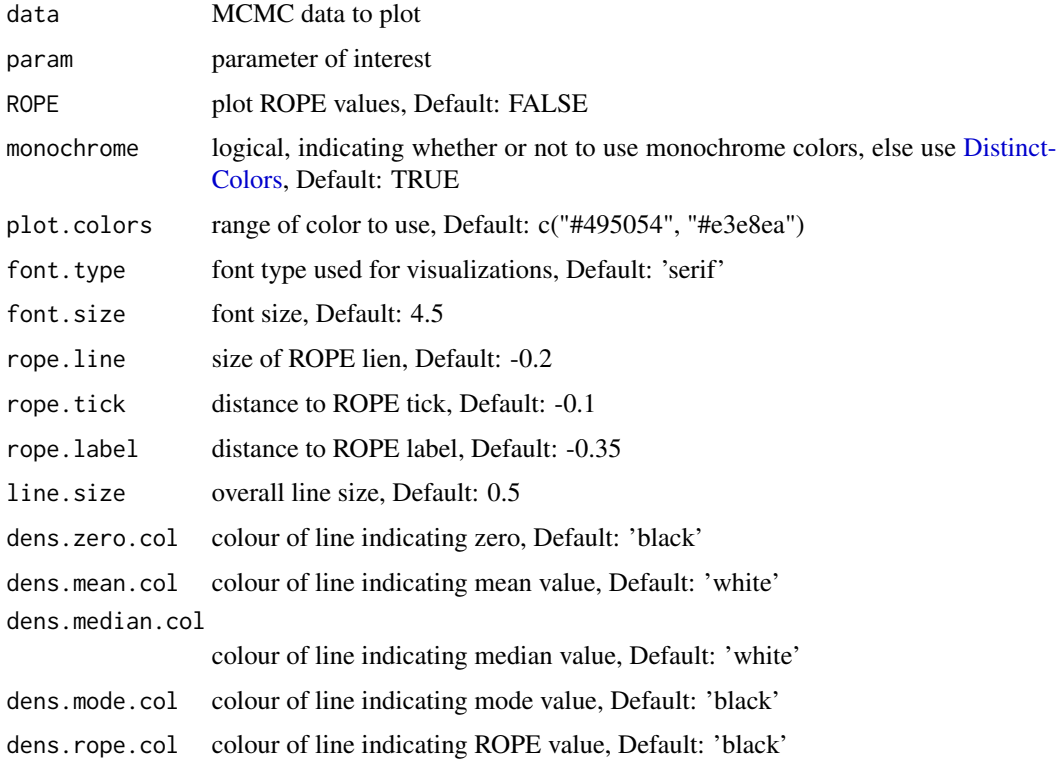

#### Value

Density plot of parameter values

#### See Also

[mutate](#page-0-0),[group\\_by](#page-0-0),[join](#page-0-0),[select](#page-0-0),[slice](#page-0-0),[filter](#page-0-0) [approxfun](#page-0-0) [aes](#page-0-0),[margin](#page-0-0),[geom\\_density](#page-0-0),[geom\\_polygon](#page-0-0),[geom\\_segment](#page-0-0),geom

<span id="page-27-0"></span>ReadFile *Read File*

#### Description

opens connection to a file

#### Usage

```
ReadFile(
  file = NULL,
  path = "models/",
  package = "bfw",type = "string",
  sep = ","data.format = "txt",
  custom = FALSE
\mathcal{L}
```
#### Arguments

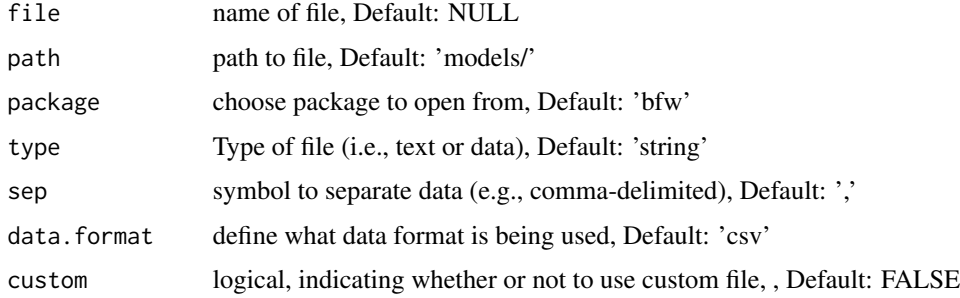

#### See Also

[read.csv](#page-0-0)

```
# Print JAGS model for bernoulli trials
cat(ReadFile("stats_bernoulli"))
# model {
# for (i in 1:n){
# x[i] ~ dbern(theta)
# }
# theta \sim dunif(0,1)
# }
```
<span id="page-28-0"></span>RemoveEmpty *Remove Empty*

#### Description

Remove empty elements in vector

#### Usage

RemoveEmpty(x)

#### Arguments

x vector to eliminate NA and blanks

#### Examples

RemoveEmpty( c("",NA,"","Remains") ) # [1] "Remains"

RemoveGarbage *Remove Garbage*

#### Description

Remove variable(s) and remove garbage from memory

#### Usage

RemoveGarbage(v)

#### Arguments

v variables to remove

<span id="page-29-0"></span>RemoveSpaces *Remove Spaces*

#### Description

simple function to remove whitespace

#### Usage

RemoveSpaces(x)

#### Arguments

x string

#### Examples

RemoveSpaces(" No More S p a c e s") # [1] "NoMoreSpaces"

RunContrasts *Run Contrasts*

#### Description

Compute contrasts from mean and standard deviation (Cohen's d) or frequencies (odds ratio)

#### Usage

```
RunContrasts(contrast.type, q.levels, use.contrast, contrasts, data, job.names)
```
#### Arguments

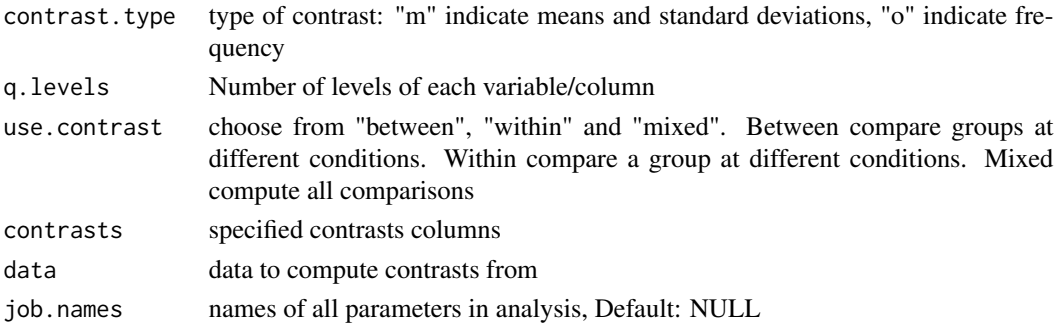

#### See Also

[combn](#page-0-0)

<span id="page-30-1"></span><span id="page-30-0"></span>

#### Description

Conduct MCMC simulations using JAGS

```
RunMCMC(
  jags.model,
 params = NULL,
 name.list,
 data.list,
  initial.list = list(),
  run.contrasts = FALSE,
  use.contrast = "between",
  contrasts = NULL,
  custom.contrast = NULL,
  run.ppp = FALSE,k.ppp = 10,
 n.data,
 credible.region = 0.95,
  save.data = FALSE,
 ROPE = NULL,merge.MCMC = FALSE,
  run.diag = FALSE,
  param.diag = NULL,
  sep = ","monochrome = TRUE,
 plot.colors = c("#495054", "#e3e8ea"),
  graphic.type = "pdf",
 plot.size = "15,10",
  scaling = 100,
 plot.aspect = NULL,
  vector.graphic = FALSE,
 point.size = 12,
  font.type = "serif",
  one.file = TRUE,
 ppi = 300,
 units = "in",layout = "a4",layout.inverse = FALSE,
  ...
)
```
#### <span id="page-31-0"></span>Arguments

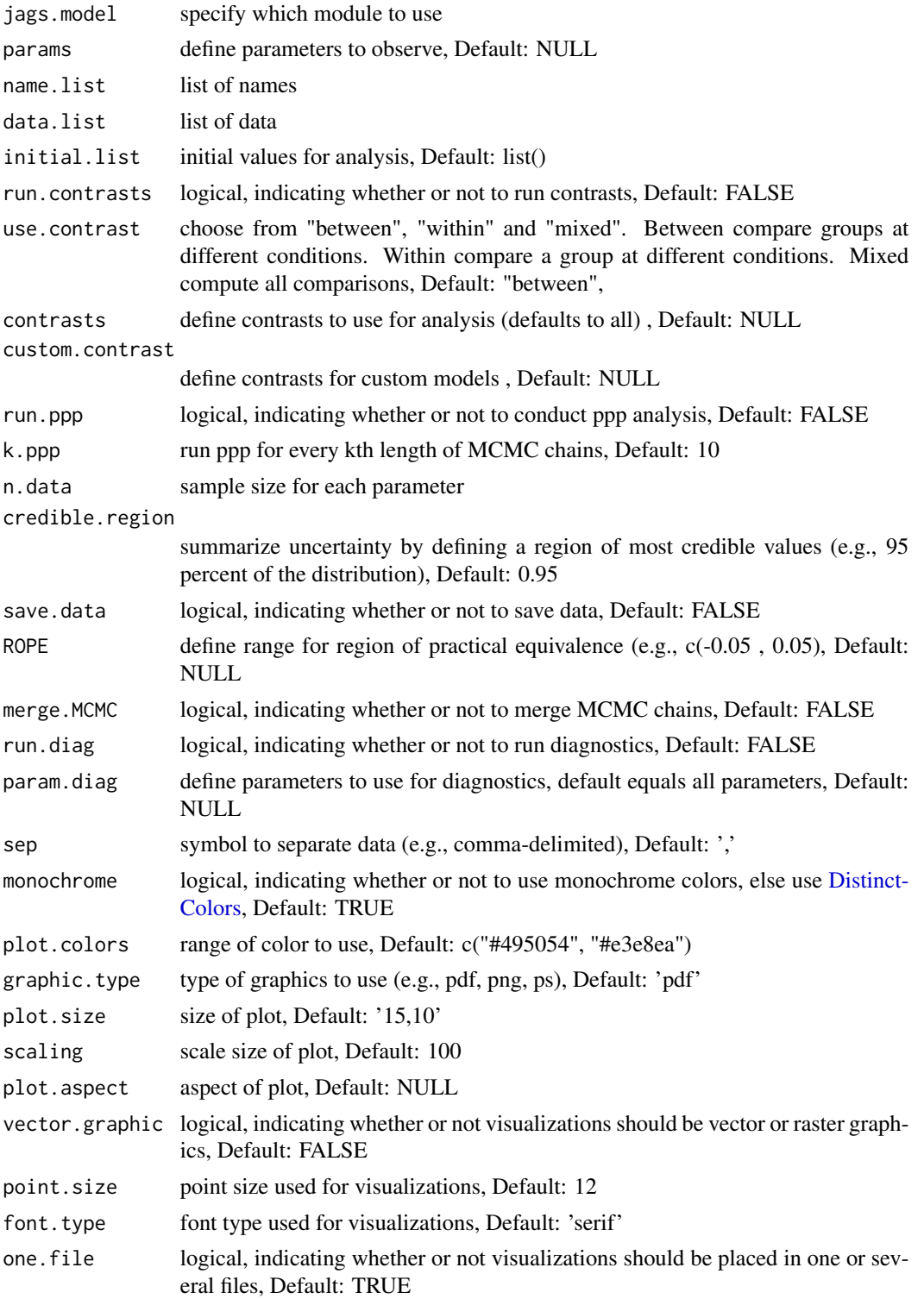

#### <span id="page-32-0"></span>SingleString 33

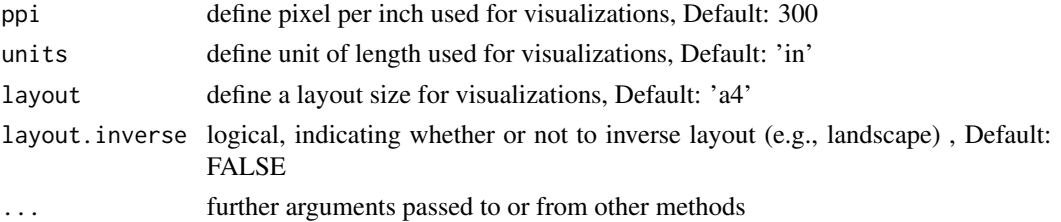

#### Value

list containing MCMC chains , MCMC chains as matrix , summary of MCMC, list of name used, list of data, the jags model, running time of analysis and names of saved files

#### See Also

[runjags.options](#page-0-0),[run.jags](#page-0-0) [detectCores](#page-0-0) [as.mcmc.list](#page-0-0),[varnames](#page-0-0) [rbind.fill](#page-0-0) [cor](#page-0-0),[cov](#page-0-0),[sd](#page-0-0) [mvrnorm](#page-0-0) [write.table](#page-0-0)

SingleString *Single String*

#### Description

determine whether input is a single string

#### Usage

SingleString(x)

#### Arguments

x string

#### Value

true or false

```
A <- "This is a single string"
SingleString(A)
# [1] TRUE
is.character(A)
# [1] TRUE
B <- c("This is a vector" , "containing two strings")
SingleString(B)
# [1] FALSE
is.character(B)
# [1] TRUE
```
<span id="page-33-0"></span>StatsBernoulli *Bernoulli Trials*

#### Description

Conduct bernoulli trials

#### Usage

```
StatsBernoulli(
  x = NULL,x.names = NULL,
  DF,
  params = NULL,
  initial.list = list(),
  ...
\mathcal{L}
```
#### Arguments

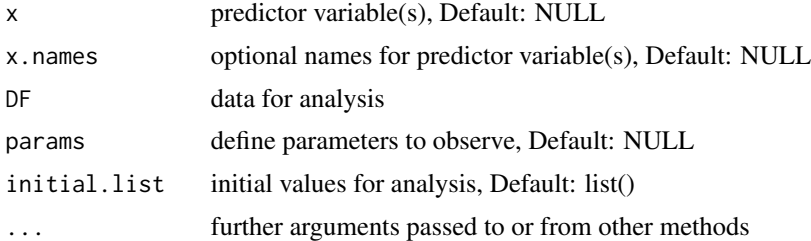

#### See Also

[complete.cases](#page-0-0)

#### Examples

```
# Create coin toss data: heads = 50 and tails = 50
fair.coin <- as.matrix(c(rep("Heads", 50), rep("Tails", 50)))
colnames(fair.coin) <- "X"
```

```
fair.coin <- bfw(project.data = fair.coin,
                 x = "X",saved.steps = 50000,
                 jags.model = "bernoulli",
                 jags. seed = 100,ROPE = c(0.4, 0.6),
                 silent = TRUE)
```
fair.coin.freq <- binom.test( 50000 \* 0.5, 50000)

```
# Create coin toss data: heads = 20 and tails = 80
biased.coin <- as.matrix(c(rep("Heads",20),rep("Tails",80)))
colnames(biased.coin) <- "X"
biased.coin <- bfw(project.data = biased.coin,
                 x = "X",saved.steps = 50000,
                 jags.model = "bernoulli",
                 jags. seed = 101,initial.list = list(theta = 0.7),
                 ROPE = c(0.4, 0.6),
                 silent = TRUE)
biased.coin.freq <- binom.test( 50000 * 0.8, 50000)
# Print Bayesian and frequentist results of fair coin
fair.coin$summary.MCMC[,c(3:6,9:12)]
    # Mode ESS HDIlo HDIhi ROPElo ROPEhi ROPEin n
   # 0.505 50480.000 0.405 0.597 2.070 2.044 95.886 100.00
sprintf("Frequentist: %.3f [%.3f , %.3f], p = %.3f" ,
       fair.coin.freq$estimate ,
       fair.coin.freq$conf.int[1] ,
       fair.coin.freq$conf.int[2] ,
       fair.coin.freq$p.value)
   # [1] "Frequentist: 0.500 [0.496 , 0.504], p = 1.000"
# Print Bayesian and frequentist results of biased coin
biased.coin$summary.MCMC[,c(3:6,9:12)]
    # Mode ESS HDIlo HDIhi ROPElo ROPEhi ROPEin n
   # 0.803 50000.000 0.715 0.870 0.000 99.996 0.004 100.000
sprintf("Frequentist: %.3f [%.3f , %.3f], p = %.3f" ,
       biased.coin.freq$estimate ,
       biased.coin.freq$conf.int[1] ,
       biased.coin.freq$conf.int[2] ,
       biased.coin.freq$p.value)
   # [1] "Frequentist: 0.800 [0.796 , 0.803], p = 0.000"
```
StatsCovariate *Covariate*

#### Description

Covariate estimations (including correlation and Cronbach's alpha)

#### Usage

```
StatsCovariate(
 y = NULL,y.names = NULL,
 x = NULL,x.names = NULL,DF,
 params = NULL,
  job.group = NULL,
  initial.list = list(),
  jags.model,
  ...
\mathcal{L}
```
#### Arguments

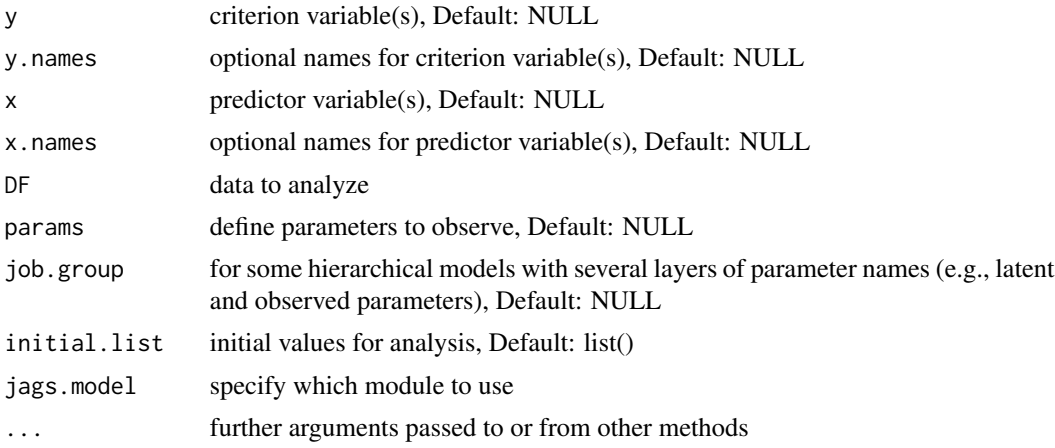

#### Value

covariate, correlation and (optional) Cronbach's alpha

#### See Also

[complete.cases](#page-0-0)

```
# Create normal distributed data with mean = 0 and standard deviation = 1
## r = 0.5data <- MASS::mvrnorm(n=100,
                       mu=c(\emptyset, \emptyset),Sigma=matrix(c(1, 0.5, 0.5, 1), 2),
                       empirical=TRUE)
# Add names
colnames(data) <- c("X","Y")
# Create noise with mean = 10 / -10 and sd = 1
```
<span id="page-35-0"></span>

#### StatsCovariate 37

```
## r = -1.0noise <- MASS::mvrnorm(n=2,
                       mu=c(10, -10),
                       Sigma=matrix(c(1, -1, -1, 1), 2),
                       empirical=TRUE)
# Combine noise and data
biased.data <- rbind(data,noise)
# Run analysis on normal distributed data
mcmc <- bfw(project.data = data,
            y = "X, Y",saved.steps = 50000,
            jags.model = "covariate",
            jags. seed = 100,silent = TRUE)
# Run robust analysis on normal distributed data
mcmc.robust <- bfw(project.data = data,
                   y = "X, Y",saved.steps = 50000,
                   jags.model = "covariate",
                   run.robust = TRUE,
                   jags. seed = 101,silent = TRUE)
# Run analysis on data with outliers
biased.mcmc <- bfw(project.data = biased.data,
                   y = "X, Y",saved.steps = 50000,
                   jags.model = "covariate",
                   jags. seed = 102,silent = TRUE)
# Run robust analysis on data with outliers
biased.mcmc.robust <- bfw(project.data = biased.data,
                          y = "X,Y",
                          saved.steps = 50000,
                          jags.model = "covariate",
                          run.robust = TRUE,
                          jags. seed = 103,silent = TRUE)
# Print frequentist results
stats::cor(data)[2]
# [1] 0.5
stats::cor(noise)[2]
# [1] -1
stats::cor(biased.data)[2]
```

```
# [1] -0.498
# Print Bayesian results
mcmc$summary.MCMC
# Mean Median Mode ESS HDIlo HDIhi n
# cor[1,1]: X vs. X 1.000 1.000 0.999 0 1.000 1.000 100
# cor[2,1]: Y vs. X 0.488 0.491 0.496 19411 0.337 0.633 100
# cor[1,2]: X vs. Y 0.488 0.491 0.496 19411 0.337 0.633 100
# cor[2,2]: Y vs. Y 1.000 1.000 0.999 0 1.000 1.000 100
mcmc.robust$summary.MCMC
# Mean Median Mode ESS HDIlo HDIhi n
# cor[1,1]: X vs. X 1.00 1.000 0.999 0 1.000 1.000 100
# cor[2,1]: Y vs. X 0.47 0.474 0.491 18626 0.311 0.626 100
# cor[1,2]: X vs. Y 0.47 0.474 0.491 18626 0.311 0.626 100
# cor[2,2]: Y vs. Y 1.00 1.000 0.999 0 1.000 1.000 100
biased.mcmc$summary.MCMC
# Mean Median Mode ESS HDIlo HDIhi n
# cor[1,1]: X vs. X 1.000 1.000 0.999 0 1.000 1.000 102
# cor[2,1]: Y vs. X -0.486 -0.489 -0.505 19340 -0.627 -0.335 102
# cor[1,2]: X vs. Y -0.486 -0.489 -0.505 19340 -0.627 -0.335 102
# cor[2,2]: Y vs. Y 1.000 1.000 0.999 0 1.000 1.000 102
biased.mcmc.robust$summary.MCMC
# Mean Median Mode ESS HDIlo HDIhi n
# cor[1,1]: X vs. X 1.000 1.000 0.999 0 1.000 1.000 102
# cor[2,1]: Y vs. X 0.338 0.343 0.356 23450 0.125 0.538 102
# cor[1,2]: X vs. Y 0.338 0.343 0.356 23450 0.125 0.538 102
# cor[2,2]: Y vs. Y 1.000 1.000 0.999 0 1.000 1.000 102
```
StatsFit *Fit Data*

#### **Description**

Apply latent or observed models to fit data (e.g., SEM, CFA, mediation)

```
StatsFit(
  latent = NULL,latent.names = NULL,
  observed = NULL,
  observed.names = NULL,
  additional = NULL,
  additional.names = NULL,
 DF,
  params = NULL,
  job.group = NULL,
  initial.list = list(),
  model.name,
```
<span id="page-37-0"></span>

#### <span id="page-38-0"></span>StatsKappa 39

```
jags.model,
  custom.model = NULL,
  run.ppp = FALSE,
  run.robust = FALSE,
  ...
\mathcal{L}
```
### Arguments

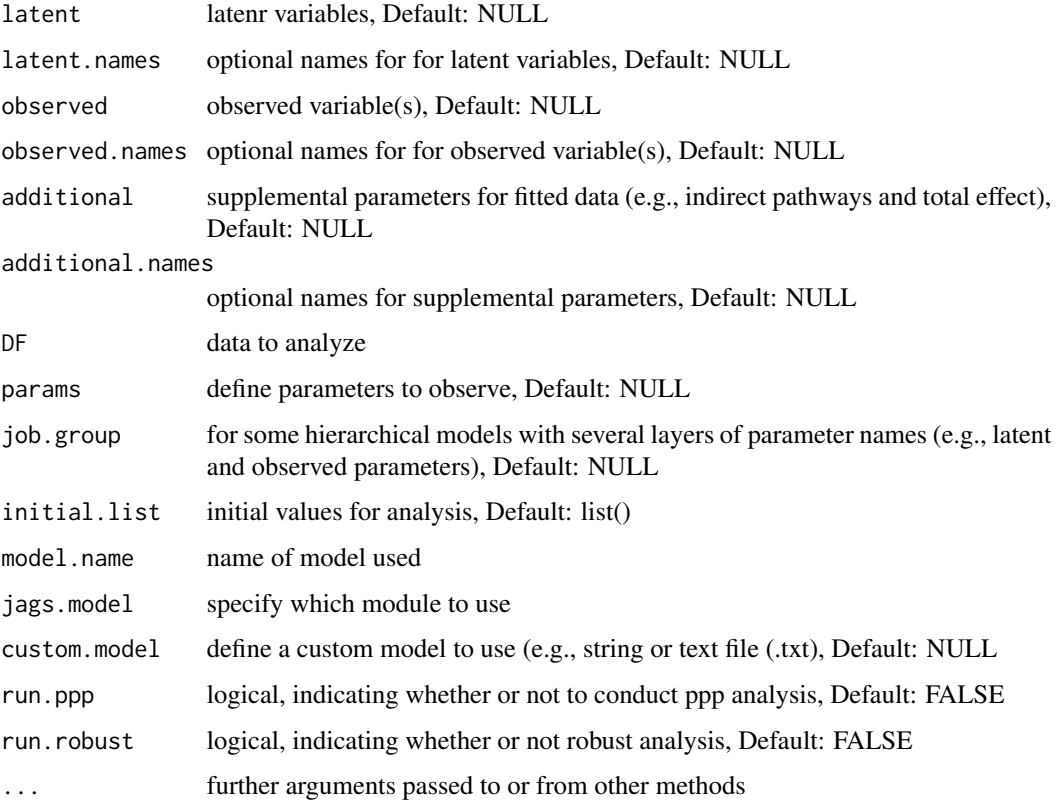

#### See Also

[complete.cases](#page-0-0)

StatsKappa *Cohen's Kappa*

### Description

Bayesian alternative to Cohen's kappa

#### Usage

```
StatsKappa(
  x = NULL,x.names = NULL,
  DF,
  params = NULL,
  initial.list = list(),
  ...
\mathcal{L}
```
#### Arguments

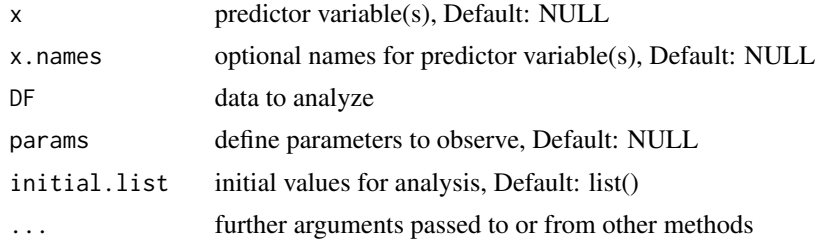

#### See Also

[complete.cases](#page-0-0)

```
# Simulate rater data
Rater1 <- c(rep(0,20),rep(1,80))
set.seed(100)
Rater2 <- c(rbinom(20,1,0.1), rbinom(80,1,0.9))
data <- data.frame(Rater1,Rater2)
```

```
mcmc <- bfw(project.data = data,
            x = "Rater1, Rater2",saved.steps = 50000,
            jags.model = "kappa",
            jags. seed = 100,silent = TRUE)
```

```
# Print frequentist and Bayesian kappa
library(psych)
psych::cohen.kappa(data)$confid[1,]
# lower estimate upper
# 0.6137906 0.7593583 0.9049260
#' \donttest{ mcmc$summary.MCMC }
# Mean Median Mode ESS HDIlo HDIhi n
# Kappa[1]: 0.739176 0.7472905 0.7634503 50657 0.578132 0.886647 100
```
<span id="page-39-0"></span>

<span id="page-40-0"></span>StatsMean *Mean Data*

### Description

Compute means and standard deviations.

#### Usage

```
StatsMean(
 y = NULL,y.names = NULL,
 x = NULL,x.names = NULL,
 DF,
 params = NULL,
 initial.list = list(),
  ...
)
```
#### Arguments

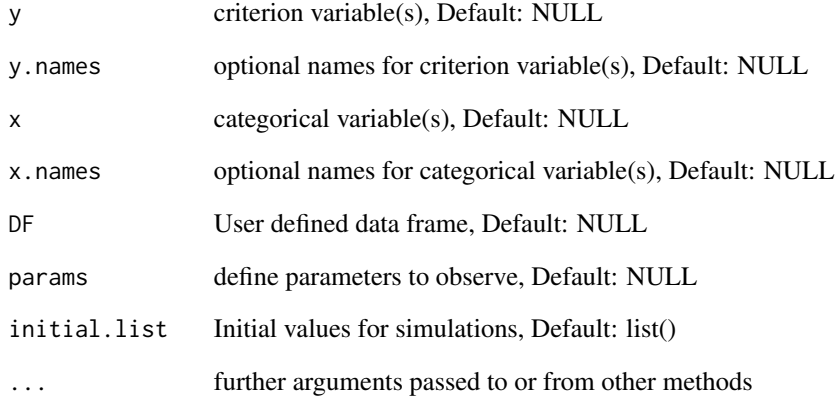

#### Value

mean and standard deviation

<span id="page-41-0"></span>

#### Description

Bayesian alternative to ANOVA

#### Usage

```
StatsMetric(
  y = NULL,y.names = NULL,
  x = NULL,x.names = NULL,
  DF,
  params = NULL,
  job.group = NULL,
  initial.list = list(),
  model.name,
  jags.model,
  custom.model = NULL,
  run.robust = FALSE,
  ...
\mathcal{L}
```
#### Arguments

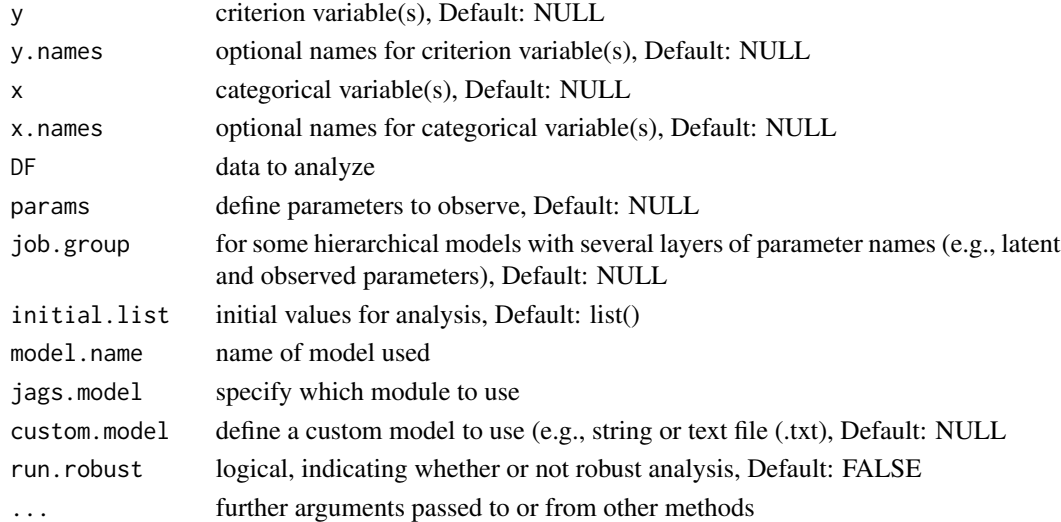

#### See Also

[complete.cases](#page-0-0), [sd](#page-0-0), [aggregate](#page-0-0), [median](#page-0-0) [head](#page-0-0)

<span id="page-42-0"></span>

#### Description

Bayesian alternative to chi-square test

#### Usage

```
StatsNominal(
  x = NULL,x.names = NULL,
 DF,
 params = NULL,
  job.group = NULL,
  initial.list = list(),
 model.name,
  jags.model,
 custom.model = NULL,
  ...
)
```
#### Arguments

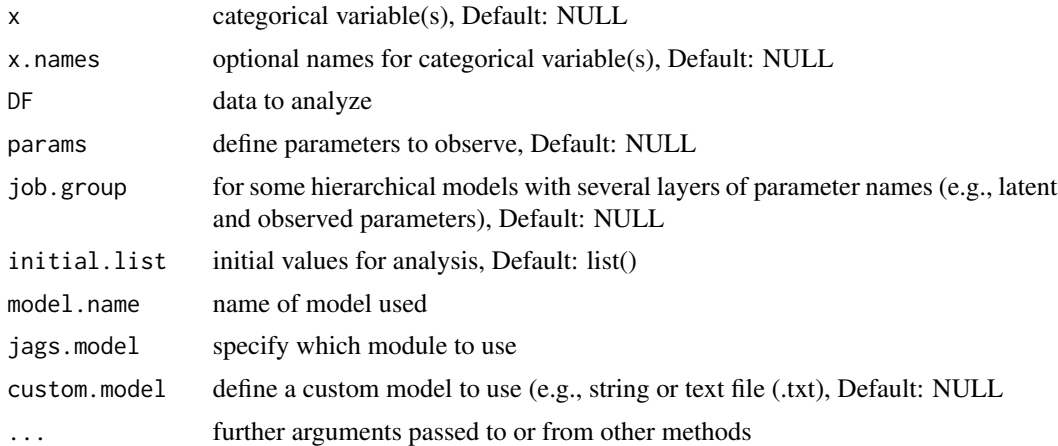

```
# Use cats data
```

```
mcmc <- bfw(project.data = bfw::Cats,
            x = "Reward,Dance,Alignment",
            saved.steps = 50000,
            jags.model = "nominal",
            run.contrasts = TRUE,
```
 $jags. seed = 100$ 

<span id="page-43-0"></span># Print only odds-ratio and effect sizes

mcmc\$summary.MCMC[ grep("Odds ratio|Effect", rownames(mcmc\$summary.MCMC)) , c(3:7) ]

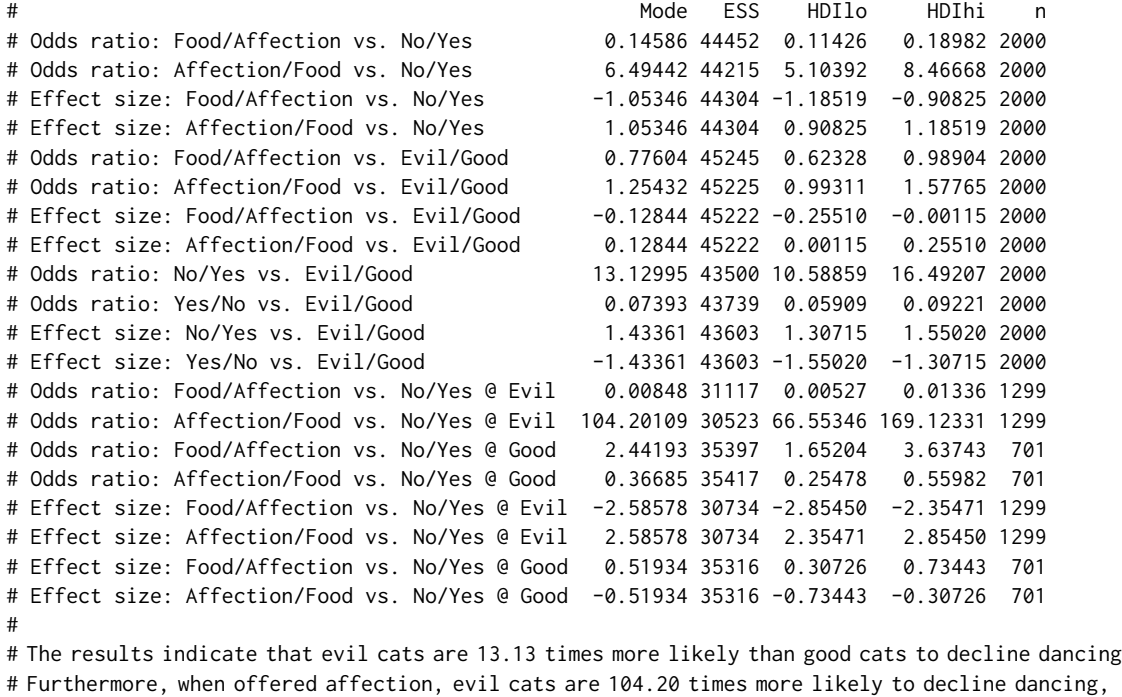

# relative to evil cats that are offered food.

StatsRegression *Regression*

#### Description

Simple, multiple and hierarchical regression

```
StatsRegression(
 y = NULL,y.names = NULL,
 x = NULL,x.names = NULL,x.steps = NULL,
 x.blocks = NULL,
 DF,
```
#### <span id="page-44-0"></span>StatsSoftmax 45

```
params = NULL,
job.group = NULL,
initial.list = list(),
...
```
#### Arguments

 $\mathcal{L}$ 

![](_page_44_Picture_158.jpeg)

#### See Also

[complete.cases](#page-0-0)

![](_page_44_Picture_159.jpeg)

#### Description

Perform softmax regression (i.e., multinomial logistic regression)

```
StatsSoftmax(
 y = NULL,y.names = NULL,
 x = NULL,x.names = NULL,DF,
 params = NULL,
 job.group = NULL,
 initial.list = NULL,
 run.robust = FALSE,
  ...
\mathcal{L}
```
#### Arguments

![](_page_45_Picture_165.jpeg)

#### See Also

[complete.cases](#page-0-0)

```
# Conduct softmax regression on Cats data
# Reward is 0 = Food and 1 = Dance
mcmc <- bfw(project.data = bfw::Cats,
           y = "Alignment".x = "Ratings,Reward",
           saved.steps = 50000,
           jags.model = "softmax",
           jags. seed = 100,silent = TRUE)
# Conduct binominal generalized linear model
model <- glm(Alignment ~ Ratings + Reward, data=bfw::Cats, family = binomial(link="logit"))
# Print output from softmax
#' \donttest{ mcmc$summary.MCMC }
# Mean Median Mode ESS HDIlo HDIhi n
#beta0[1]: Intercept: Evil 0.0000000 0.0000000 -0.0006069443 0 0.000000 0.000000 2000
#beta0[2]: Intercept: Good -7.6900266 -7.6842450 -7.6591980566 17693 -8.471740 -6.917770 2000
#beta[1,1]: Evil vs. Ratings 0.0000000 0.0000000 -0.0006069443 0 0.000000 0.000000 2000
#beta[2,1]: Good vs. Ratings 1.2891109 1.2884400 1.2834031862 19614 1.187080 1.387420 2000
#beta[1,2]: Evil vs. Reward 0.0000000 0.0000000 -0.0006069443 0 0.000000 0.000000 2000
#beta[2,2]: Good vs. Reward 1.2755419 1.2748600 1.2792090358 20807 0.961217 1.596540 2000
#zbeta0[1]: Intercept: Evil 0.0000000 0.0000000 -0.0006069443 0 0.000000 0.000000 2000
#zbeta0[2]: Intercept: Good -1.0307617 -1.0300500 -1.0241784961 22812 -1.185420 -0.870468 2000
#zbeta[1,1]: Evil vs. Ratings 0.0000000 0.0000000 -0.0006069443 0 0.000000 0.000000 2000
#zbeta[2,1]: Good vs. Ratings 2.4755475 2.4742500 2.4645858712 19614 2.279560 2.664290 2000
#zbeta[1,2]: Evil vs. Reward 0.0000000 0.0000000 -0.0006069443 0 0.000000 0.000000 2000
#zbeta[2,2]: Good vs. Reward 0.5005214 0.5002545 0.5019603414 20807 0.377181 0.626482 2000
```
<span id="page-45-0"></span>

#### <span id="page-46-0"></span>SumMCMC 47

# Print (truncated) output from GML # Coefficients: # Estimate Std. Error z value Pr(>|z|) #(Intercept) -6.39328 0.27255 -23.457 < 2e-16 \*\*\* #Ratings 1.28480 0.05136 25.014 < 2e-16 \*\*\* #RewardAffection 1.26975 0.16381 7.751 9.1e-15 \*\*\*

SumMCMC *Summarize MCMC*

#### Description

The function provide a summary of each parameter of interest (mean, median, mode, effective sample size (ESS), HDI and n)

#### Usage

```
SumMCMC(
 par,
 par.names,
  job.names = NULL,
  job.group = NULL,
 credible.region = 0.95,
 ROPE = NULL,n.data,
  ...
\lambda
```
#### Arguments

![](_page_46_Picture_148.jpeg)

#### See Also

[effectiveSize](#page-0-0)

<span id="page-47-0"></span>

#### Description

Compute sum to zero values across all levels of a data matrix

#### Usage

SumToZero(q.levels, data, contrasts)

#### Arguments

![](_page_47_Picture_122.jpeg)

#### Examples

```
data \leq matrix(c(1,2), ncol=2)
colnames(data) <- c("m1[1]","m1[2]")
SumToZero( 2 , data , contrasts = NULL )
# b0[1] b1[1] b1[2]
       m1[1] 1.5 -0.5 0.5
```
TidyCode *Tidy Code*

#### Description

Small function that clears up messy code

#### Usage

TidyCode(tidy.code, jags = TRUE)

#### Arguments

![](_page_47_Picture_123.jpeg)

#### Value

(Somewhat) tidy code

#### <span id="page-48-0"></span>Trim 49

#### Examples

```
messy <- "code <- function( x ) {
print (x ) }"
cat(messy)
code <- function( x ) {
print (x) }
cat ( TidyCode(messy, jags = FALSE) )
code \leq function(x) {
   print(x)
}
```
Trim *Trim*

#### Description

remove excess whitespace from string

#### Usage

Trim(s, multi = TRUE)

#### Arguments

![](_page_48_Picture_118.jpeg)

#### Examples

```
Trim(" Trimmed string")
# [1] "Trimmed string"
Trim(" Trimmed string", FALSE)<br># [1] "Trimmed string"
# [1] "Trimmed
```
TrimSplit *Trim Split*

#### Description

Extends strsplit by trimming and unlisting string

#### Usage

```
TrimSplit(
  x,
  sep = ","fixed = FALSE,
  per1 = FALSE,useBytes = FALSE,
  rm.empty = TRUE
\mathcal{L}
```
#### Arguments

![](_page_49_Picture_141.jpeg)

#### Details

[strsplit](#page-0-0)

#### Examples

TrimSplit("Data 1, Data2, Data3") # [1] "Data 1" "Data2" "Data3"

VectorSub *Pattern Matching and Replacement From Vectors*

#### Description

extending gsub by matching pattern and replacement from two vectors

#### Usage

```
VectorSub(pattern, replacement, string)
```
#### Arguments

![](_page_49_Picture_142.jpeg)

<span id="page-49-0"></span>

#### VectorSub 51

#### Value

modified string with replaced values

```
pattern <- c("A","B","C")
replacement <- 1:3
string <- "A went to B went to C"
VectorSub(pattern,replacement,string)
# [1] "1 went to 2 went to 3"
```
# <span id="page-51-0"></span>Index

∗Topic datasets Cats, [7](#page-6-0) abline, *[10](#page-9-0)* acf, *[10](#page-9-0)* add\_slide, *[22](#page-21-0)* AddNames, [3](#page-2-0) aes, *[25](#page-24-0)[–27](#page-26-0)* aggregate, *[42](#page-41-0)* approxfun, *[25](#page-24-0)*, *[27](#page-26-0)* arrange, *[25](#page-24-0)* as.mcmc.list, *[33](#page-32-0)* Beta, *[16](#page-15-0)* bfw, [4](#page-3-0) capture.output, *[6](#page-5-0)* CapWords, [6](#page-5-0) Cats, [7](#page-6-0) ChangeNames, [7](#page-6-0) chordDiagram, *[23](#page-22-0)* circos.clear, *[23](#page-22-0)* circos.par, *[23](#page-22-0)* circos.trackPlotRegion, *[23](#page-22-0)* colorRamp, *[25](#page-24-0)* colorRampPalette, *[10](#page-9-0)* combine.mcmc, *[18](#page-17-0)* combn, *[30](#page-29-0)* complete.cases, *[34](#page-33-0)*, *[36](#page-35-0)*, *[39,](#page-38-0) [40](#page-39-0)*, *[42](#page-41-0)*, *[45,](#page-44-0) [46](#page-45-0)* ComputeHDI, [8](#page-7-0) ContrastNames, [9](#page-8-0) cor, *[33](#page-32-0)* cov, *[33](#page-32-0)* density, *[10](#page-9-0)* detectCores, *[33](#page-32-0)* dev, *[22,](#page-21-0) [23](#page-22-0)* dev.list, *[10](#page-9-0)* dev.new, *[10](#page-9-0)* dev.off, *[10](#page-9-0)*

DiagMCMC, [9](#page-8-0) DistinctColors, *[10](#page-9-0)*, [10,](#page-9-0) *[23](#page-22-0)*, *[25](#page-24-0)[–27](#page-26-0)*, *[32](#page-31-0)* dml, *[22](#page-21-0)* effectiveSize, *[10](#page-9-0)*, *[47](#page-46-0)* ETA, [11](#page-10-0) FileName, [11](#page-10-0) filter, *[27](#page-26-0)* FindEnvironment, [12](#page-11-0) FlattenList, [13](#page-12-0) flush.console, *[11](#page-10-0)* GammaDist, [14](#page-13-0) gelman.plot, *[10](#page-9-0)* geom\_boxplot, *[25](#page-24-0)* geom\_crossbar, *[25,](#page-24-0) [26](#page-25-0)* geom\_density, *[27](#page-26-0)* geom\_label, *[27](#page-26-0)* geom\_path, *[25](#page-24-0)* geom\_polygon, *[27](#page-26-0)* geom\_ribbon, *[25](#page-24-0)* geom\_segment, *[27](#page-26-0)* geom\_violin, *[25](#page-24-0)* GetRange, [14](#page-13-0) ggplot, *[25](#page-24-0)[–27](#page-26-0)* ggplot\_build, *[27](#page-26-0)* ggproto, *[25](#page-24-0)* graphics.off, *[10](#page-9-0)* grid.grob, *[25](#page-24-0)* grobName, *[25](#page-24-0)* group\_by, *[27](#page-26-0)* head, *[6](#page-5-0)*, *[18](#page-17-0)*, *[22](#page-21-0)*, *[42](#page-41-0)* Interleave, [15](#page-14-0) InverseHDI, [16](#page-15-0) join, *[27](#page-26-0)* labs, *[25](#page-24-0)*, *[27](#page-26-0)*

#### $I<sub>N</sub>DEX$  53

layer , *[25](#page-24-0)* Layout, [17](#page-16-0) layout , *[10](#page-9-0)* legend , *[23](#page-22-0)* margin , *[25](#page-24-0) [–27](#page-26-0)* matplot , *[10](#page-9-0)* MatrixCombn, [17](#page-16-0) median , *[42](#page-41-0)* MergeMCMC, [18](#page-17-0) modifyList , *[6](#page-5-0)* mtext , *[10](#page-9-0)* MultiGrep, <mark>[19](#page-18-0)</mark> mutate , *[27](#page-26-0)* mvrnorm , *[33](#page-32-0)* na.omit , *[20](#page-19-0)* Normalize , [19](#page-18-0) optimize , *[16](#page-15-0)* PadVector , [20](#page-19-0) par , *[10](#page-9-0)* , *[22](#page-21-0)* ParseNumber, [20](#page-19-0) ParsePlot, [21](#page-20-0) ph\_with , *[22](#page-21-0)* plot , *[22](#page-21-0)* plot.new , *[10](#page-9-0)* PlotCirclize, [23](#page-22-0) PlotData, [24](#page-23-0) PlotMean, [24](#page-23-0) PlotNominal, [25](#page-24-0) PlotParam , [26](#page-25-0) png , *[22](#page-21-0)* points , *[10](#page-9-0)* ps.options , *[22](#page-21-0)* rasterImage , *[22](#page-21-0)* rbind.fill , *[25](#page-24-0)* , *[33](#page-32-0)* read.csv , *[28](#page-27-0)* read\_pptx , *[22](#page-21-0)* ReadFile, [28](#page-27-0) readPNG , *[22](#page-21-0)* recordPlot , *[10](#page-9-0)* , *[22](#page-21-0) , [23](#page-22-0)* RemoveEmpty, [29](#page-28-0) RemoveGarbage , [29](#page-28-0) RemoveSpaces , [30](#page-29-0) run.jags , *[33](#page-32-0)* RunContrasts , [30](#page-29-0)

runjags.options , *[33](#page-32-0)* RunMCMC , *[6](#page-5-0)* , [31](#page-30-0) scale\_continuous , *[27](#page-26-0)* scale\_manual , *[25](#page-24-0) , [26](#page-25-0)* scale\_x\_discrete , *[25](#page-24-0)* sd , *[10](#page-9-0)* , *[33](#page-32-0)* , *[42](#page-41-0)* select , *[27](#page-26-0)* SingleString, [33](#page-32-0) slice , *[27](#page-26-0)* StatsBernoulli , [34](#page-33-0) StatsCovariate, [35](#page-34-0) StatsFit, [38](#page-37-0) StatsKappa, [39](#page-38-0) StatsMean , [41](#page-40-0) StatsMetric, [42](#page-41-0) StatsNominal, [43](#page-42-0) StatsRegression , [44](#page-43-0) StatsSoftmax , [45](#page-44-0) strsplit , *[50](#page-49-0)* SumMCMC, [47](#page-46-0) SumToZero, [48](#page-47-0) text , *[10](#page-9-0)* theme , *[25](#page-24-0) [–27](#page-26-0)* TidyCode , [48](#page-47-0) traceplot , *[10](#page-9-0)* Trim , [49](#page-48-0) TrimSplit , [49](#page-48-0) unit , *[25](#page-24-0)* varnames , *[33](#page-32-0)* VectorSub , [50](#page-49-0) write.table , *[33](#page-32-0)* zero\_range , *[25](#page-24-0)*